## Adam Blank **Lecture 1** Winter 2017

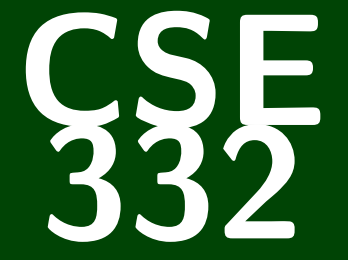

## **Data Abstractions**

CSE 332: Data Abstractions

# **Welcome to CSE 332!**

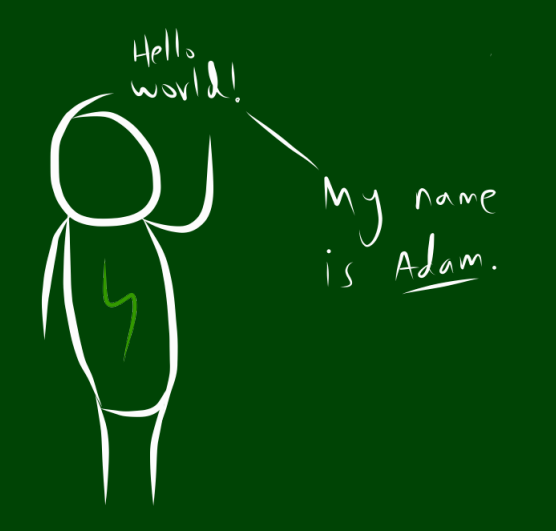

## **Outline**

#### [Administrivia](#page-3-0)

### [A Data Structures Problem](#page-8-0)

[Review of Stacks & Queues](#page-19-0)

## <span id="page-3-0"></span>**What Am I Getting Into?**

## Course Material

- $\blacksquare$  "Classic" Data Structures/Algorithms
- Rigorously analyze efficiency
- When to use each type of data structure
- Sorting
- **Dictionary ADT**
- **Parallelism and Concurrency**
- П . . .

#### CSE 143 vs. CSE 332

- Client of Priority Queue vs. Implementor of Priority Queue
- **Linked Lists vs. Graphs**
- BST vs. Balanced BST
- Merge Sort vs. Advanced Sorting
- X vs. Parallelism

## **Course Goals 2**

#### During the course, we will...

- **Implement many different data structures**
- Discuss trade-offs between them
- Rigorously analyze the algorithms that use them (math!)
- $\blacksquare$  Be able to pick "the right one for the job"
- Experience the purposes and headaches of multithreading

#### After the course, you will be able to. . .

- make good design choices as a developer, project manager, or system customer
- $\blacksquare$  justify and communicate your design decisions

**This is the course where you stop thinking like a "Java Programmer" and start thinking like a Computer Scientist!**

#### **Resources**

- Section every week!
- lots of office hours!
- Piazza!

**Asking for help is not a sign of weakness; it's a sign of strength.**

## **Boring Administrivia 4**

#### Course Website

#### <http://cs.uw.edu/332>

#### Grading

- 35% programming projects, 25% exercises, 20% midterm, 20% final
- **four** tokens

#### Partner Projects

- All three programming projects are "partners projects"
- $\blacksquare$  If you want to work alone, you must petition to do it.
- Please sign up for one of the options TODAY!

#### **Textbook**

Data Structures and Algorithm Analysis in Java (3rd edition) by Weiss

Do what helps you most.

. . . but **active learning** has been proven to result in better performance.

## <span id="page-8-0"></span>**And We're Off ! 6**

#### Choose a **data structure** and **algorithms** to solve the following problem:

#### Prefix Sums

**Input:** An array arr of size *n*.

## **Methods:**

- arr.sum(i) should return  $\sum \operatorname{arr}\left[ \mathrm{k}\right]$ *i k*=0
- $\blacksquare$  arr.update(i, value) should update the value of the array at index *i* with value.

Then, analyze how good your solution is.

#### Naïve Implementation

```
Structure: The input array.
arr.sum(i): Loop from 0 to i adding up the elements.
arr.update(i, value): Update index i with value.
```

```
How good is it? sum is \mathcal{O}(n); update is \mathcal{O}(1).
```
Suppose we know update is going to happen very rarely but sum will happen a lot. Can we do better?

## **A Little More Clever 7**

#### Prefix Sums

```
Input: An array arr of size n.
Methods:
```
- arr.sum(i) should return  $\sum \operatorname{arr}\left[ \mathrm{k}\right]$ *i k*=0
- $\blacksquare$  arr.update(i, value) should update the value of the array at index *i* with value.

Then, analyze how good your solution is.

## Another Try (?)

```
Structure: An array, partials of partial sums (e.g. [3, 1, 9] \rightarrow[3, 4, 13]arr.sum(i): Return partials[i].
arr.update(i, value): Update every index from i to the end by adding the
```
difference between old and new.

```
How good is it? sum is \mathcal{O}(1); update is \mathcal{O}(n).
```
## **Better Than Nothing...**

## **Which is better?**

First Solution

 $\blacksquare$  sum is  $\mathcal{O}(n)$ 

update is  $\mathcal{O}(1)$ 

Second Solution

 $\blacksquare$  sum is  $\mathcal{O}(1)$ 

update is  $\mathcal{O}(n)$ 

#### **This is a design trade-off !**

The answer is sometimes the left and sometimes the right.

The left is better when. . .

- sum is rare; update is frequent
- We aren't allowed to change the data structure (or we're not allowed extra space).

#### The right is better when. . .

- sum is frequent; update is rare
- We're more concerned with the time complexity of sum than our space efficiency

Consider the following input array:

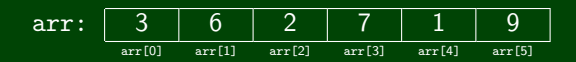

Let's get fancy now. Consider the following split of the array:

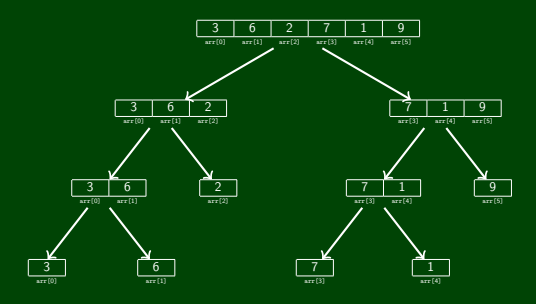

Consider the following input array:

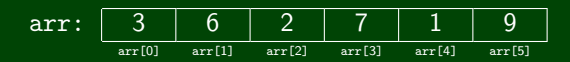

Let's build up a tree that stores **partial sums** in each node. Start at the leaves:

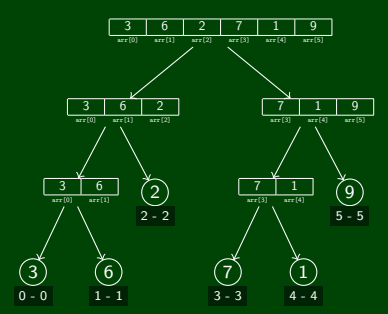

Consider the following input array:

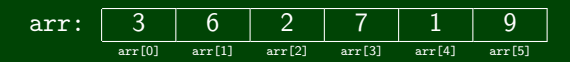

Let's build up a tree that stores **partial sums** in each node. Now go one level up:

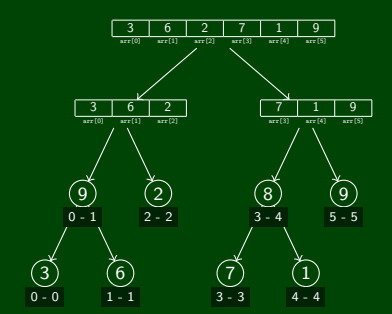

Consider the following input array:

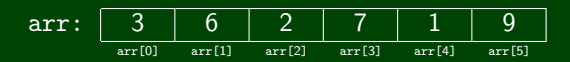

Let's build up a tree that stores **partial sums** in each node. And another. . .

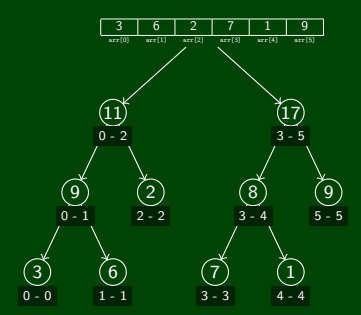

Consider the following input array:

$$
\text{arr}: \begin{array}{|c|c|c|c|c|}\hline 3 & 6 & 2 & 7 & 1 & 9 \\ \hline \text{arr}(0) & \text{arr}(11) & \text{arr}(2) & \text{arr}(3) & \text{arr}(4) & \text{arr}(5) \\ \hline \end{array}
$$

And finally, we get:

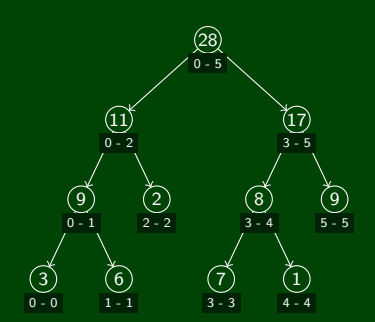

**Let's use THIS as our data structure.**

(For reference, this data structure is called a **Segment Tree**.)

Consider the following input array:

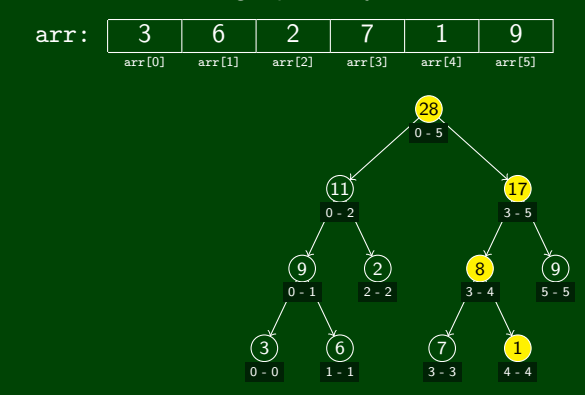

#### How Do We Write update?

Walk up the tree from the leaf node that represents the index we're updating. Change each node accordingly.

What is the complexity of update? **It's** O(log*n*)**, because the tree is balanced.**

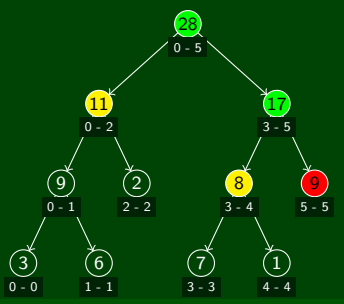

#### How Do We Write sum(i)?

```
sum(i) = sum(i, root);2 sum(i, node) {
3 if (node.range is completely outside (0, i)) {
        4 return 0;
 5 }
6 else if ((0, i) contains something not in node.range) {
7 return sum(i, node.left) + sum(i, node.right);
 8 }
9 else {
10 return node.value;
1112See above for sum(4).
```
This is  $\mathcal{O}(\log n)$ , btw.

## **Putting It All Together 16**

While trying to solve this problem, we did the following things:

- Considered an algorithmic problem and attempted to solve it
- Chose data structures and algorithms to solve the problem (duh. . . )
- Analyzed code for runtime
- Considered trade-offs between different implementations
- Learned a new data structure which helped us solve the problem **much better than before**
- Ran into analyzing a recursive runtime

One thing we didn't consider (but that we will later!) was how to solve the problem **if we had multiple processors**.

**This course is about learning fundamental data structures and algorithms to help you solve Computer Science problems.**

**Excited yet?** Okay... what if I told you this is an interview question?

### <span id="page-19-0"></span>Definition (Abstract Data Type [ADT])

An **Abstract Data Type** is a **mathematical model** of the properties necessary for a data structure to be a particular data type. To put it another way, an ADT specifies what a data type **is** and the valid **operations** on it.

#### Definition (Data Structure)

A **Data Structure** is a particular implementation of an ADT.

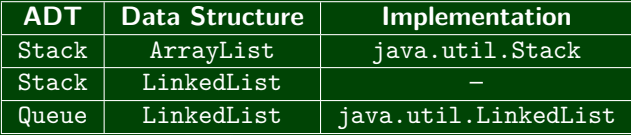

## **Stacks & Queues 18**

## Queue ADT

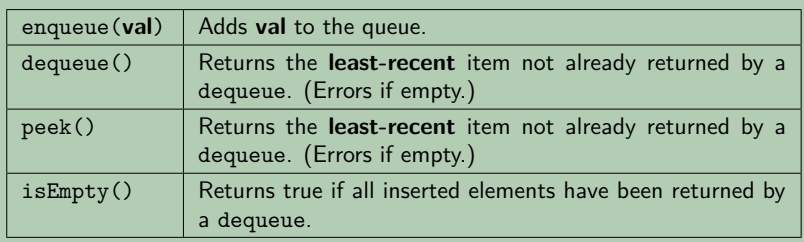

### Stack ADT

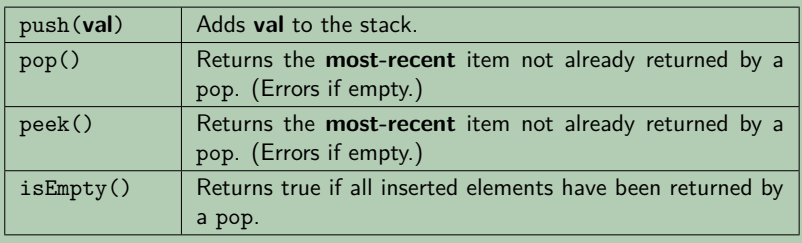

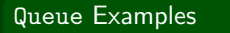

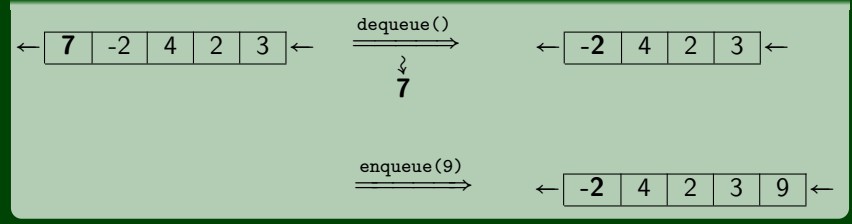

#### Stack Examples

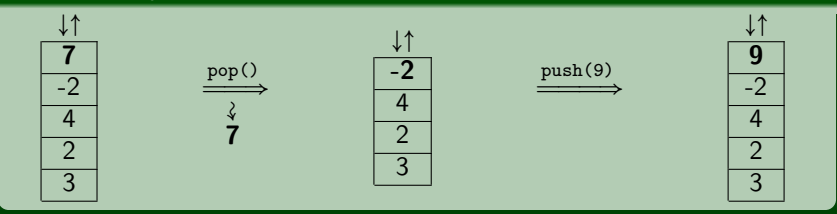

#### **ADTs are used to COMMUNICATE ideas more easily!**

#### Parentheses Matching

Given a string of parentheses (i.e.  $($ ,  $)$ ,  $[$ ,  $]$ ), figure out if the parentheses are matched.

WORST: A particular implementation in a particular language using the wrong ADT

```
for (int i = 0; i < str.length(); i++) {
   if (str.charAt(i) == '(' || str.charAt(i) == '[') {
      list.add(str.charAt(i));
   }
else if ((str.charAt(i) == ')' && list.get(list.length() − 1) == '(') ||
            (str.charAt(i) == 'l' & list.get(list.length() - 1) == 'l')list.remove(list.length() – 1);
   }
   else {
      throw new Exception();
   }
}
if (list.size() > 0) {
   throw new Exception();
}
```
## **Why Do We Care About ADTs?**

#### **ADTs are used to COMMUNICATE ideas more easily!**

#### Parentheses Matching

Given a string of parentheses (i.e.  $($ ,  $)$ ,  $[$ ,  $]$ ), figure out if the parentheses are matched.

REALLY BAD: A particular implementation, in a particular language

```
for (int i = 0; i < str.length(); i++) {
   if (str.charAt(i) == '(' || str.charAt(i) == '[') {
      stack.push(str.charAt(i));
   }
   else if ((str.charAt(i) == ')' && stack.peek() == '(') ||
            (str.charAt(i) == ']' & stack.peek() == '[')) {
      stack.pop();
   }
   else {
      throw new Exception();
   }
}
if (!stack.isEmpty()) {
   throw new Exception();
}
```
## **Why Do We Care About ADTs?**

#### **ADTs are used to COMMUNICATE ideas more easily!**

BETTER: Pseudo-code using the right ADT

```
for (index in str) {
   if (str[index] is open) {
      put it on the stack
   }
   else if (str[index] is top of stack and it matches the top element) {
      pop the top element off the stack
   }
   else {
      throw error
   }
}
if (stack isn't empty) {
   throw error;
}
```
#### BEST: High-level description using the right ADT

To match parentheses, loop through the string pushing open parens onto the stack. When we see a close paren, make sure it matches and pop it off. If the stack isn't empty at the end, they don't match.

## **Queue Implementations 23**

We can implement the **Queue ADT** using multiple ideas:

**Linked List Queue Data Structure**

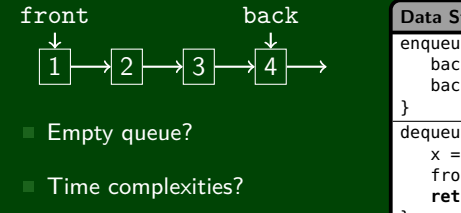

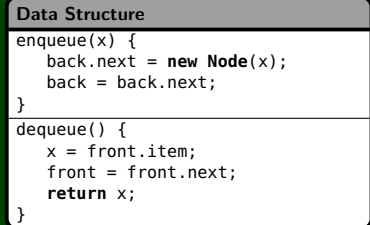

**Circular Array Queue Data Structure**

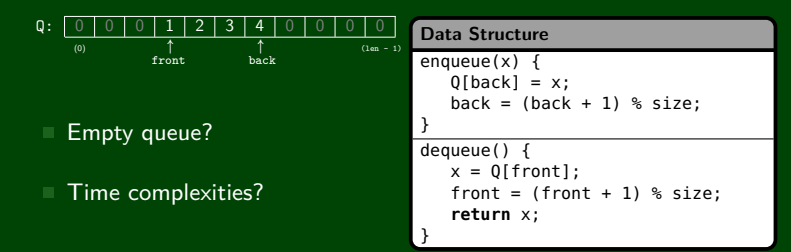

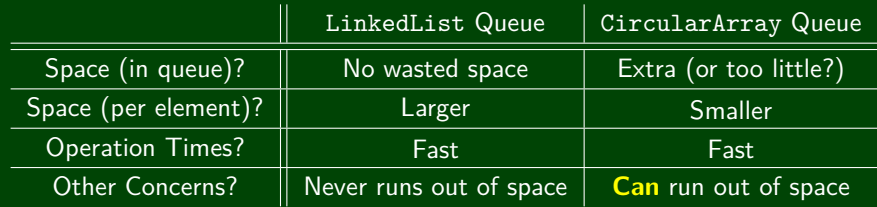

#### Why would we ever use a circular array queue?

- In practice, creating new Nodes can fail
- **Memory allocation can be expensive**
- Sometimes, we know in advance what the maximum size of the queue will be (see P1!)

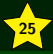

Hopefully you're excited!

What is an ADT? What is a Data Structure?

Understand Stack and Queue ADTs

Understand Queue implementations

## **Homework! 26**

Go to the [course website](http://cs.uw.edu/332) and:

- Read the partners handout and fill out the partners form.
- Finish Pokemon Purple & Gold (???)

Also, the website for petitioning into the course is here:

<http://tinyurl.com/hjl3tpj>